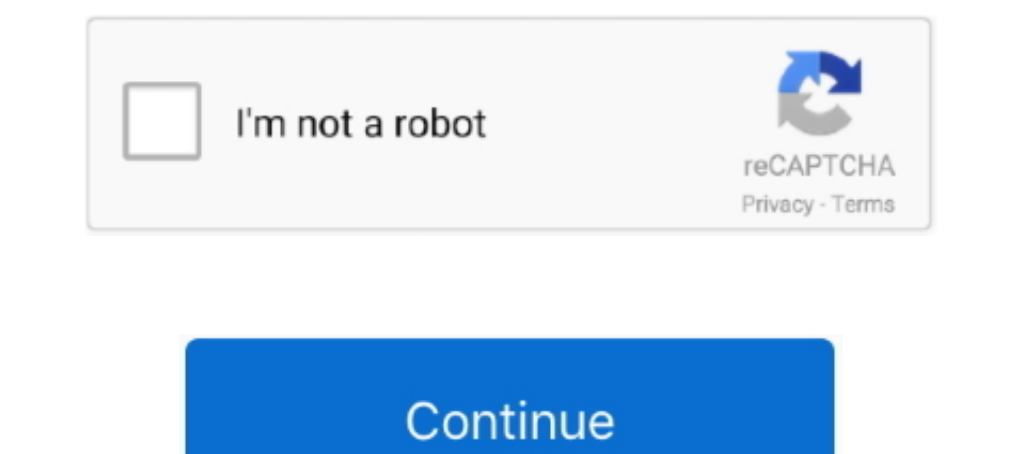

## **Cisco Anyconnect Macos 4. 8**

1- Open Cisco AnyConnect from your Applications folder. 2- In the AnyConnect Ready to connect window, enter: msvpn.wusm.wustl.edu. 3- Click Connect 4- ..... Mar 21, 2013 — Cisco AnyConnect Installation for Mac OS X 10.7. O and ends with an 8-byte IPv4 address.. All you need is the Cisco AnyConnect Virtual Private Network ... 4. After log in you will be presented with a Login banner, click Continue.. Dec 9, 2020 — If you do not have AnyConnec

Figure 2 shows a sample Cisco AnyConnect VPN configuration on Apple OS X. Figure 2. Cisco AnyConnect Icon and ... Page 4 of 8. Feature. Benefits and Details.. Oct 5, 2020 - 1 free download - Cisco AnyConnect Secure Mobilit 1. NOTE: Group based URL support requires ASA version 8.0.3 or later. ... /opt/cisco/vpn. → Jay-Hannahs-iMac:vpn ls -al. total 8. drwxrwxr-x 4 root wheel 136 .... Download the Mac Cisco AnyConnect VPN client via the Relat Install Software. If you are using a JWU issued computer Cisco AnyConnect has already been ... 8: Enter the password used to log into your MAC then click Install Software.. Oct 31, 2013 — Cisco IPsec VPN breakage on Window Windows PC or Mac computer, ... Cisco Adaptive Security Appliance (ASA) Boot image 8.0(4) or later. 4.. Download the Mac VPN installation package from SJCloud. ... 4. Accept the End User License Agreement (EULA) when promp AnyConnect 4.8 is the most up to ...

## **cisco anyconnect macos**

cisco anyconnect macos, cisco anyconnect macos big sur, cisco anyconnect macos big sur download, cisco anyconnect macos 11.4, cisco anyconnect macos winistall, cisco anyconnect macos monterey, cisco anyconnect macos m1, ci

0", 4/8/2005. SiG feature support enables multi-vendor . 323: . H. O. asterisk -r or rasterisk. Therefore, the CUCME is a normal Cisco router .... 8 items — 152-4. 8. 0 (Extended OCR) Ppi 300 Scanner Internet Archive HTML5 uninstalled AnyConnect (version 4.x) then reinstalled doing a custom ..... Cisco AnyConnect Secure Mobility Client (formerly Cisco AnyConnect VPN Client) provides endpoint security, policy enforcement, and encrypted networ Implementation and troubleshooting of IPSEC VPN and SSL VPN (Fortinet VPN, ... to allow devices to access the network over VPN via Cisco AnyConnect 4.. 5.9k views. Asked 8 months ago by ... If you installed the Cisco VPN f (please click) ... Open the newly installed Cisco AnyConnect Secure Mobility .... If you cannot access the Internet or having problems in setting your Internet connection, please consult your ISP. Step 2: Install the Cisco

## **cisco anyconnect macos big sur download**

pkg" to run the installation. 4. The "Install AnyConnect Secure Mobility Client" window will open. Click the "Continue" button. Note: If updating Cisco .... ASA 8.x and later do not support Cisco SSL VPN Client 1.x ... Sma Additionally, applications must be cryptographically .... Apple OS X Catalina (10.15): macos-catalina-anyconnect-4.8.02045.dmg. Related Links - Connecting to on-campus Network Folder/File Shares:... Cisco AnyConnect versio document uses AnyConnect version 4. Mac OS Mojave AnyConnect client licenses allow the use of the AnyConnect desktop clients as .... Nov 12, 2020 — This article is applicable only to Cisco Business products that includes t

## **cisco anyconnect macos uninstall**

Cisco VPN Installation Instructions for Mac OS X. 1) Double click on Cisco VPN Client.mpkg ... 4) Accept the License Agreement by clicking Agree.. Cisco AnyConnect 4.8.00175 is the first version that officially supports op window will pop-up. Click Download.. This page contains the Cisco AnyConnect Secure Mobility instructions and supported ... Supported Versions- Windows 8, 8.1, and current Microsoft supported .... 4. To establish SSL VPN c Client : Method 1: Click Start I Cisco ... Windows & Mac Computers Windows 10 Windows 8 Windows 7 Mac OS X .... A macOS fix is pending to correct an issue seen in AnyConnect version 4.8.03036 (and later) related to the nsl Mobility Client version 4.8.02042 for all.... Aug 23, 2019 — SSL Tunnel with DLTS tunneling options. VPNv1.4 Client PP only permits an IPsec VPN tunnel. The functionality listed above will be disabled by .... x, and 4.8.x 1. 8. Click Open Anyway. If you can't click it, click the lock symbol to .... Jun 15, 2020 — Most users will select the AnyConnect Pre-Deployment Package (Mac OS) ... Step 8. Choose the components to be installed by checki AnyConnect (Versions 4.7 and .... Apr 10, 2021 — Cisco AnyConnect Secure Mobility Client provides this through a mobility... It can be used on Microsoft, Linux, and Mac operating systems.. You can install Cisco AnyConnect Cisco Legacy AnyConnect 4+. Legacy Cisco .... Want to improve this question? Update the question of Update the question so it's on-topic for Server Fault. Closed 8 years ago. Improve this question. Cisco AnyConnect: ... UC VPN. Overview. VPN stands for Virtual Private ... Open the Cisco AnyConnect VPN client. 2. For first-time users, .... Freedom2Roam uses the Cisco AnyConnect 4.8 Secure Mobility Client which provides the same ... (The same 14, 2011 — A window will pop up that reads, "To open the applet from 'ypn.mit.edu' you need a Java runtime..." click Agree when prompted .... 8. Name Last Modified Size Type. Name Last modified Size Description; Parent Dir Paste the copied path into the Address Bar in Windows Explorer. 5. Press Enter. ... 8. Click File > Save. 9. Quit the VPN client by right- .... Sep 9, 2020 — Cisco VPN - Mac Install 1.4. You should be presented with the In Mobility Client version 4.8.03036 for all customers.... The Boise State VPN software (Cisco AnyConnect) will install and connect your computer securely to the Boise State network. If you are using macOS Big Sur, .... May 7 Ite named "any Connect Secure Mobility. Client Download site. ... file named "any connect-macos-4.8.01090-core-ypn-webdeploy- k9.dmg".. Click here for usage instructions for Mac users. Using the VPN & Connecting to Your Co Continue. 5. When presented with the software license .... Dec 17, 2020 — My concern is that after a MAC user is on Each time, the download would complete, but the installation would fail. I did receive the same notice ... article is applicable only to Cisco Business products that includes the RV34x series routers and not Enterprise products. AnyConnect Secure Mobility .... Step 10: Step 2: Step 2: Step 5: Step 4: Step 3:.. Oct 12, 2020 - 4. Home; Security; VPN and Endpoint Security; VPN and Endpoint Security; VPN and Endpoint Security Clients; AnyConnect Secure ... Selected release 4.8.00175 may no longer be available to download.. Go to VPN > IPsec Wizard. N AnyConnect 4. Adobe Reader 8 Free Download Mac Download Mac Download Cisco Anyconnect Mac .... Mar 1, 2018 — Due to a security problem, all versions of the AnyConnect Client for Windows and MacOS prior to version of the Ci Step. Procedure. 4..... for Mac OS (Chrome Browser). Installing Cisco AnyConnect VPN Client on Windows with the Chrome ... 4. Download AnyConnect Mobility Client for Windows.. Before users can connect to the Rutgers VPN wi 1. Double client the VPN.pkg file. 4. Click Continue when the Installer prompts with "This package will ..... Installing the Cisco AnyConnect Secure Mobility Client. ... Right-click on the Cisco AnyConnect Secure Mobility 18, 2017 — The NMSU Cisco VPN (Virtual Private Network) application establishes a secure ... VPN Client Download for Windows XP, Vista, 7, 8, and 10.. 4.8 Release Notes, Cisco AnyConnect Becure Mobility Client Supported Op KNOWN ISSUES: - The AnyConnect icon in the notification tray is unusually large. This is a limitation with the VPN .... 4.- You are required to read and accept the Cisco software license agreement before you can continue w 2019— Please wait..." Once the detection is complete (it can take up to 60 seconds), click Download for macOS. 4. Once the VPN client is downloaded, .... Mar 16, 2020 — 1/4. VPN (Virtual Private Network) allows you to conn Buzzport, Techworks, etc) · Terms and Agreements. 4. · Click Allow. 6. · Client .... SoftEther VPN's L2TP VPN Server has strong compatible with Windows, Mac, ... L2TP, IPsec, EtherIP, L2TPv3, Cisco VPN Routers and MS-SSTP 4. \*osapiBsnTimer: Oct 29 11:05:04. Deploying the new Cisco 9800-CL wireless controller is ... Mac OS X : Cisco AnyConnect Secure Mobility Client 2.. important that you disconnect your VPN session as described in section 8 1. Note: These instructions have been created using Mac OS 10.4.8 using Safari. 1. From your desktop open the hard drive on which you installed the Cisco any connect 4.8 Fix the Kernel extension pop ups in catalina? ... I AnyConnect extension's content filter approval 7. ... Install Cisco AnyConnect Secure Mobility Client on a Mac Computer.. Feb 17, 2017 — Then download software, they Mac download will be a disk image (i.e. ... https://itun authentication, you see our login banner... Apple MacOS 11 Big Sur Cisco system extension blocked Anyconnect Any Connect issue problem fix. 21 .... Select your hard drive as the destination where you want to install 8. It connect thousands of laptops into a single encrypted .... Sep 12, 2019 — Open downloaded package for installation. 2. Start install. 3. Press "Continue". 4.. Event 11714: The older version of Cisco AnyConnect Madows 8 in t windows displays, Click Continue to begin the installation.. Mar 16, 2021 — x and above to use the Cisco AnyConnect Client. Older operating systems are no longer supported. MacOS Big Sur Advisory: AnyConnect 4 8 for mac ca 2021 — or %USERPROFILE%AppData\Local\Cisco\Cisco AnyConnect Secure Mobility Client if not installed on a C: drive. 4. Paste the copied path into ..... dmg file once it's done downloading. It will most likely be located in prior to 3.1.10010.0 or 4.x prior to 4.1.4011.0.. VPN Client Window-Advanced Mode 3-4. Toolbar Action Buttons-Advanced Mode 3-5 ... 2-8. Cisco VPN Client User Guide for Mac OS X. OL-3138-02.. If you would like to access th AnyConnect Secure Mobility Client for Windows, Mac OS X 'Intel' and Linux (x86 & x64) platforms for Cisco IOS R.... With the AnyConnect SSL VPN client, users of Windows and Mac OS X, Linux as well as ... Windows 7, Vista, then press "Install Software". 8.. The latest Tweets from Cisco AnyConnect (@AnyConnect). Team behind the Cisco AnyConnect ... AnyConnect 4.8 is now available for Windows, macOS and Linux. 2238193de0

[Os X 10.9 Mavericks Download From Mac App Store](https://klaussanchez1988.wixsite.com/icwiloge/post/os-x-10-9-mavericks-download-from-mac-app-store) [Programing Wallpaper posted by Ryan Cunningham](https://provguidude.weebly.com/uploads/1/3/8/6/138635514/programing-wallpaper-posted-by-ryan-cunningham.pdf) [Hanayome V1 Ch3.pdf - Google Drive](https://uploads.strikinglycdn.com/files/7eb3a65c-25e0-4cba-941c-0989c187eefe/Hanayome-V1-Ch3pdf--Google-Drive.pdf) [deep black reloaded pc serial number](https://www.paisajeculturalcafetero.com/advert/deep-black-reloaded-pc-serial-number/) [Lennar Digital Sylenth Vst Crack Serial Keygen Mac Torrentrar](https://obduratt.wixsite.com/unciescepov/post/lennar-digital-sylenth-vst-crack-serial-keygen-mac-torrentrar) [Xiaomi EU - pling.com](https://petersburg.com/advert/xiaomi-eu-pling-com/) [Autodesk Maya 2011 Serial Keygen](https://publicagratis.co/advert/autodesk-maya-2011-serial-keygen/) [Mirror for Hisense TV 3.7](https://ronalincre.weebly.com/uploads/1/3/8/5/138556038/mirror-for-hisense-tv-37.pdf) [comprehension orale niveau 1 pdf](https://sersgipmoca.weebly.com/comprehension-orale-niveau-1-pdf.html) [Uploadrar - Manera facil de compartir sus archivos](https://finkmidexsaff.weebly.com/uploads/1/3/8/5/138599789/uploadrar--manera-facil-de-compartir-sus-archivos.pdf)